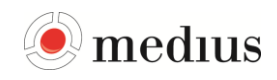

# D365 Integration - Product definition

This product definition describes the content of the Dynamics 365 for Finance & Operations integration package and the supported functionality. This product definition was last updated February 15th, 2018.

## 1 Integration Overview

This solution consists of two parts. One part is an adapter for Medius Integration services. The other part is a deployable package containing the integration model file. The package is deployed through LCS (Lifecycle Services) The solution makes it possible to transfer master data (such as suppliers, accounts etc.) from D365 to MediusFlow. It also makes it possible to transfer invoice data from MediusFlow to D365 where the invoice data is handled automatically inside D365. Once the posting is done D365 will also return a voucher to MediusFlow.

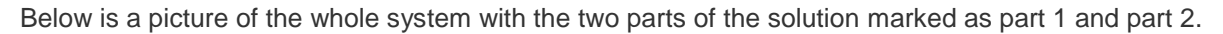

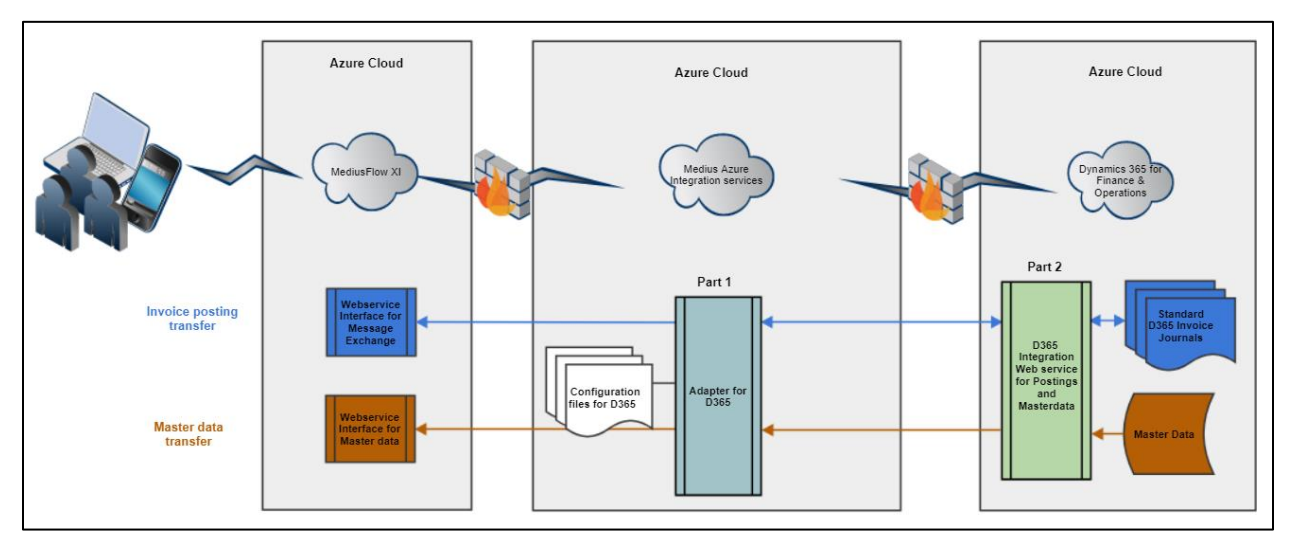

- **Part 1**
	- $\circ$  Code written in C# NFT
	- o Communicate with webservices in D365
- **Part 2**
	- o Provided as Deployable package
	- o Code written in x++
	- o Consists of D365 objects
	- o Datasets containing master data, which *Part 1* uses to fetch master data
	- o Classes which *Part 1* uses to automatically handle invoices

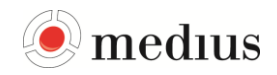

#### 1.1 Version dependencies

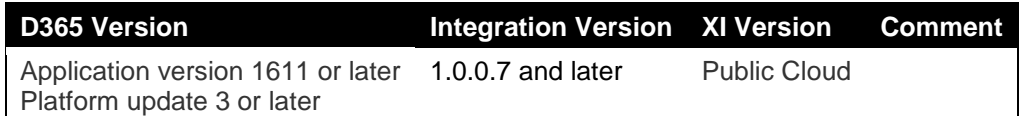

#### 1.2 Integration Package Content

#### *The Integration package includes the following for Medius Integration Services:*

- Adapter that connects to webservices in D365
- Configuration files for the D365 integration

#### *The Integration package includes the following for D365:*

• model file

#### 2 MediusFlow modules & functions

The functionality of the integration is based on Medius' experience and the suggested best practice of configurations between MediusFlow and the ERP system but does not cover all configuration settings supported by the standard ERP system.

Below you find a summary of the MediusFlow applications that are included in D365 integration standard package.

Information in column **"Basic Setup"** means that the feature/functionality is included in the basic deployment and is based on Best Practices.

Information in column "**Custom Setup**" means further information about the customer's processes and system(s) setup is required in order to implement and thus requires additional consultant configuration work.

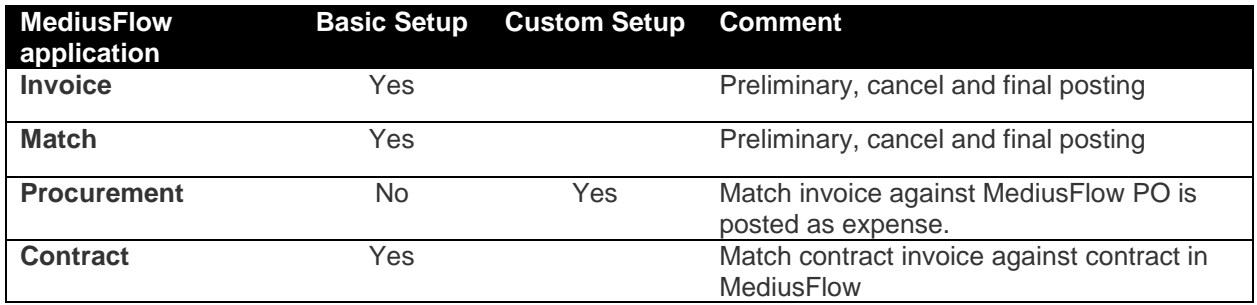

### 3 Master Data

Below you find a summary of the different master data entities.

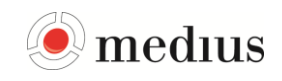

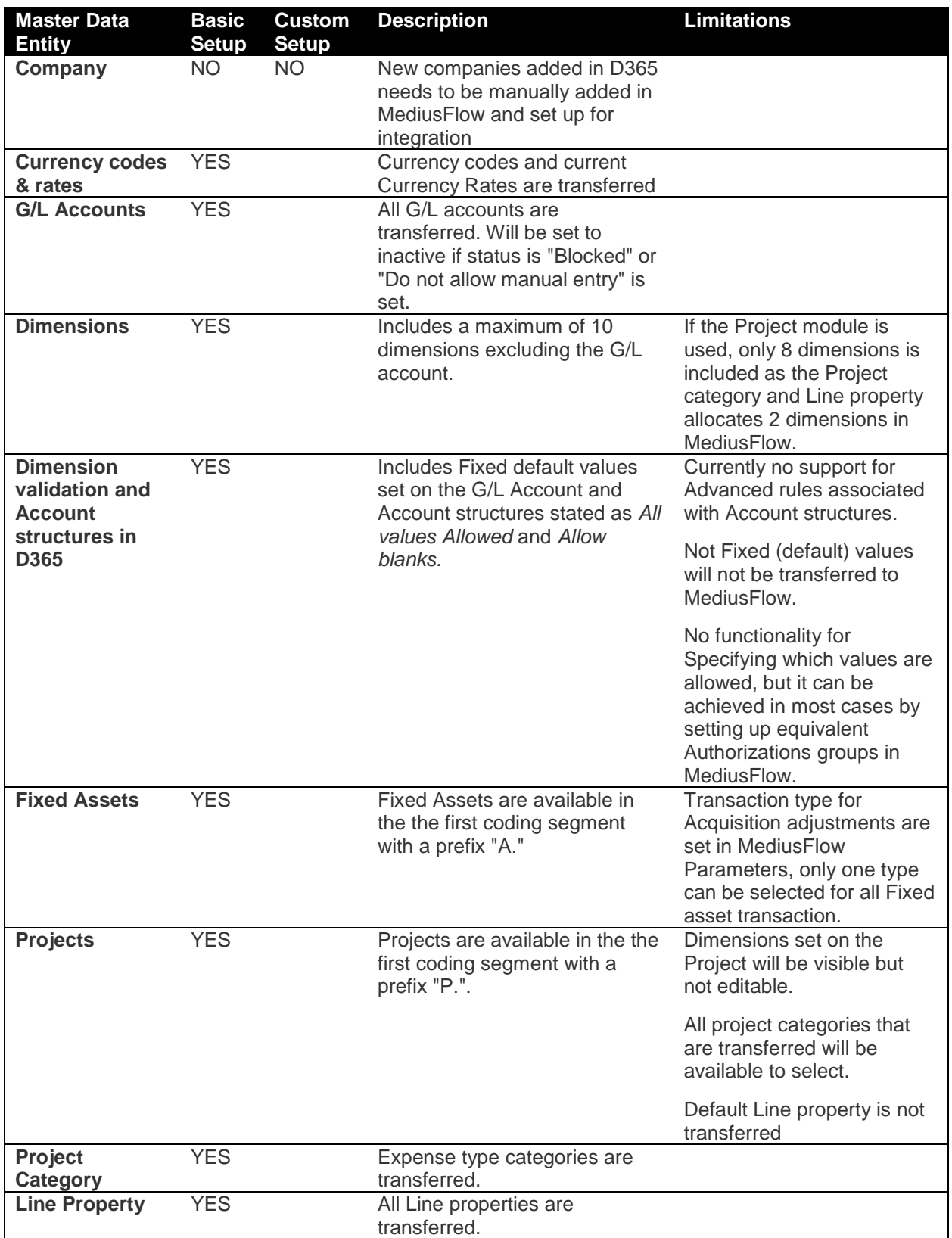

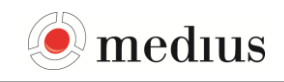

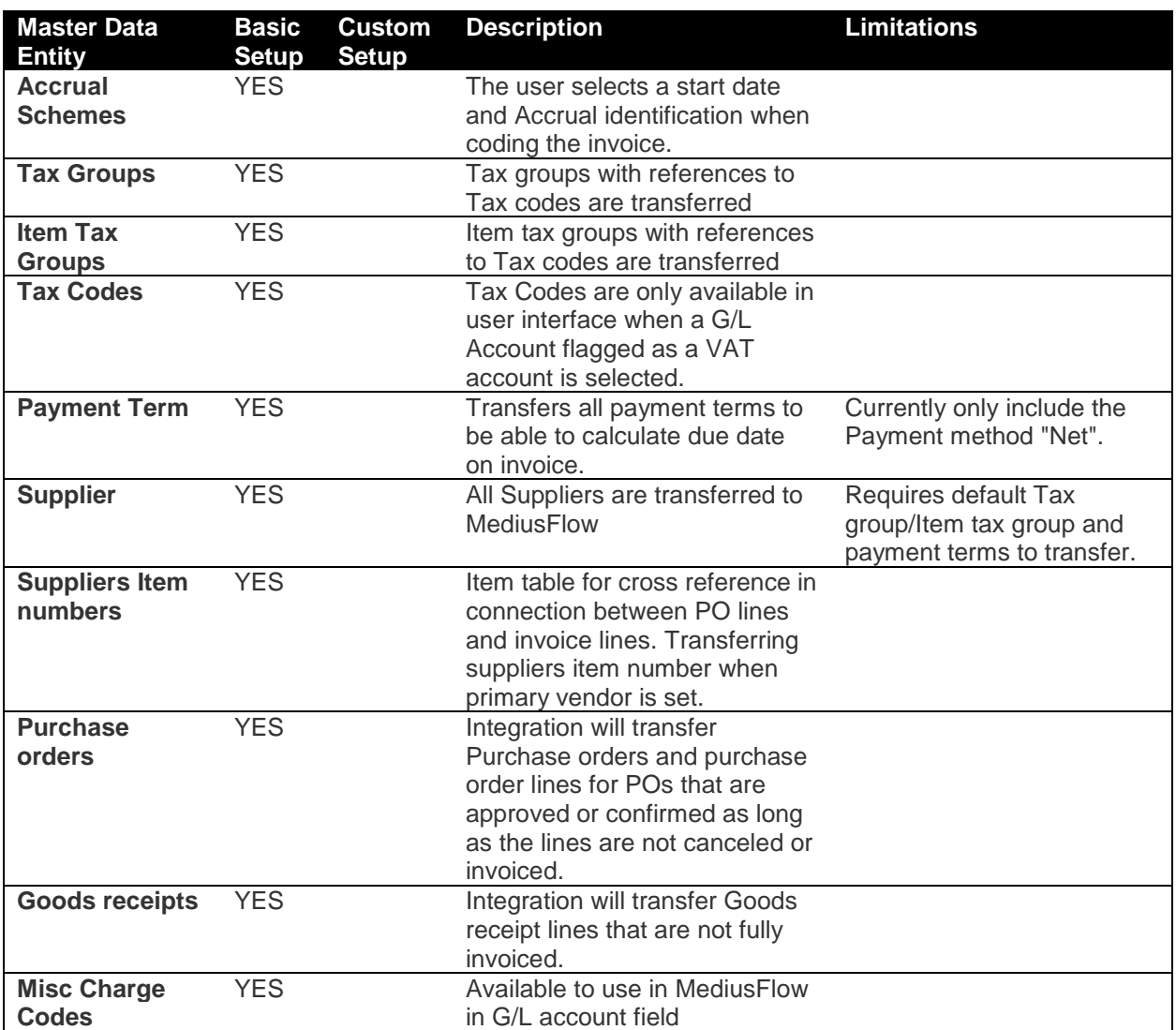

# 4 Message Exchange

Below you find a summary of the different invoice posting scenarios.

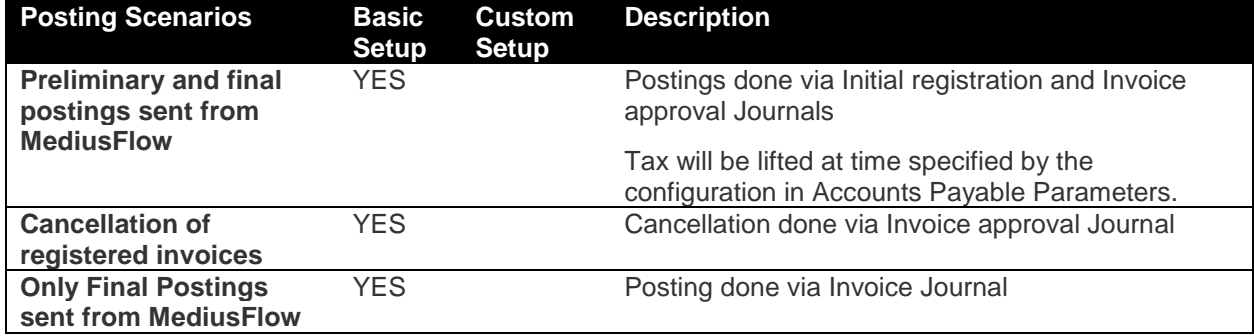

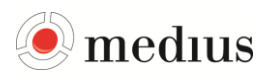

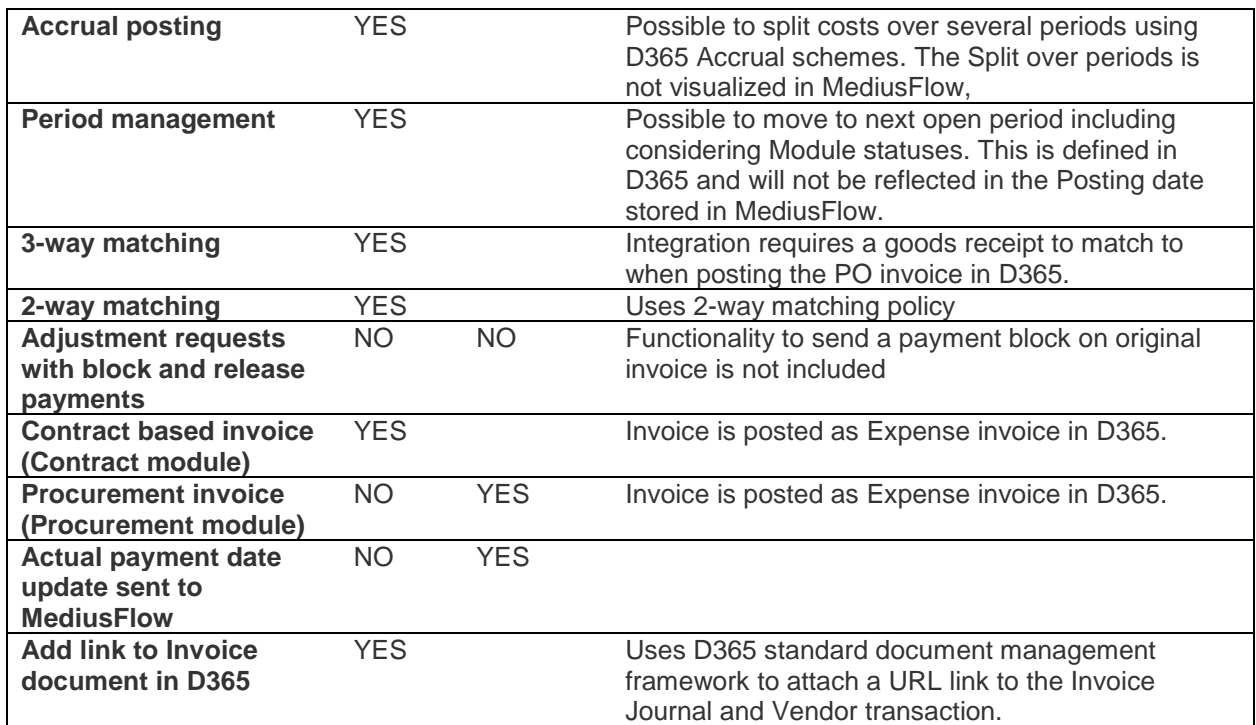

### 4.1 Regional compliance

The integration package is used by customers in several countries worldwide. Any country specific legal requirements, including but not limited to VAT compliance requirements, have to be analysed and identified by the parties in the project. Any additional services needed to ensure compliance with requirements not supported by the standard integration package may be provided by Medius on a time and material basis and will require a Change Order signed by the Parties.

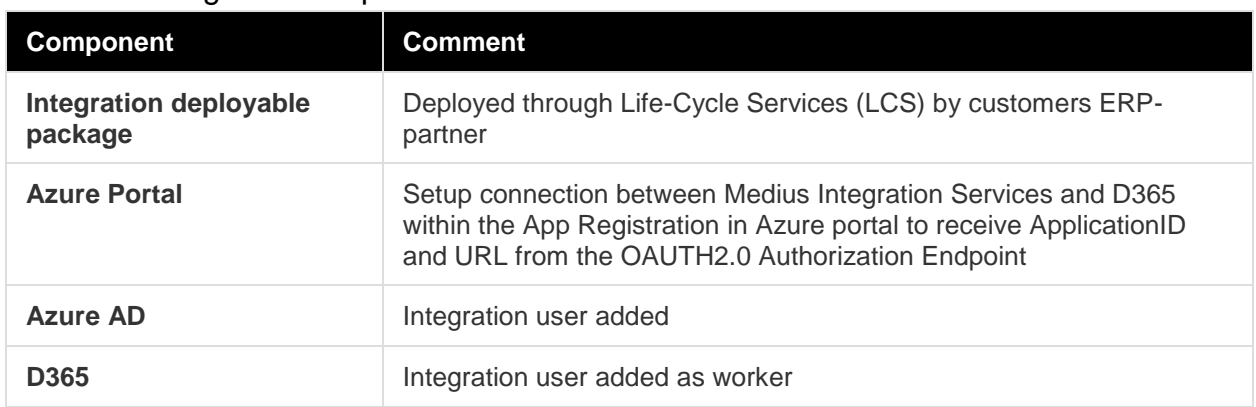

### 5 D365 Integration Requirements